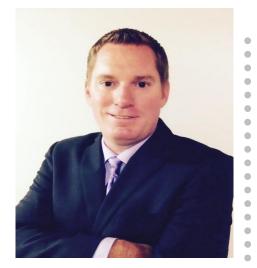

Presented by: Derek Maciak CTO/Partner Surround Technologies

surroundtech.com | @SurroundTech

# Virginia Beach IBM i User Conference 2016

# **Bootstrap Responsive Web Development for the IBM i**

October 7, 2016 - (8:40 AM-9:40 AM)

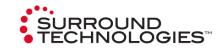

# **Today's Speaker**

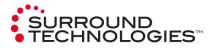

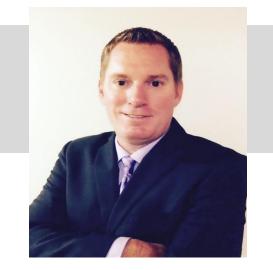

### Derek Maciak **CTO/Partner Surround Technologies**

dmaciak@surroundtech.com | www.surroundtech.com

#### Socialize:

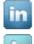

linkedin.com/company/128638

tweet me @SurroundTech

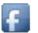

facebook.com/surroundtech

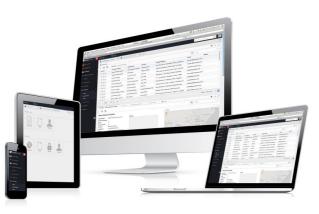

### **TODAY'S SESSION:**

### Responsive .NET Development for IBM i Line of Business and other Web Apps

Bootstrap is now one of the most popular HTML, CSS, and JS frameworks for developing responsive applications on the web. This session will discuss how to best build Responsive Web Applications using .NET, Bootstrap and your IBM i.

#### In this session you'll learn about:

- Multi-device User Experiences If you haven't heard, it's all about being responsive.
- Introducing Bootstrap

A popular front-end web development framework

• Accessing data and programs on your IBM I Because that's where all the good stuff is.

- Architecture, Technologies and Best Practices We've figured it out so you don't have to.
- Bootstrap framework customizations *Pimping out the ride.*
- Bootstrap themes & templates

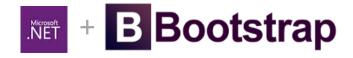

# By A Show of Hands

# We want to know: How familiar are you with Responsive Design?

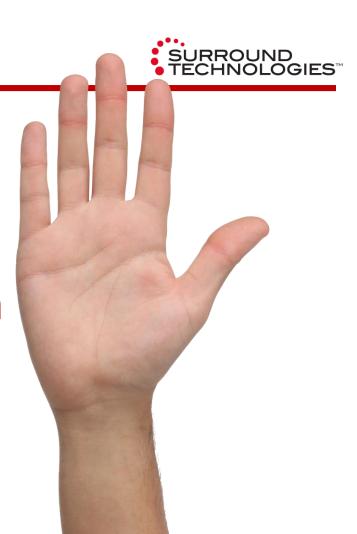

# Multi-device User Experiences If you haven't heard, it's all about being responsive.

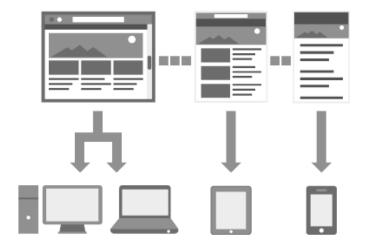

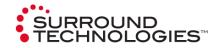

# Why Responsive Design?

WHICH DEVICES ARE MOST POPULAR? 80% OF INTERNET USERS OWN A SMARTPHONE

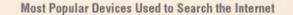

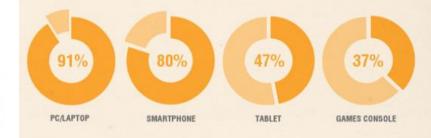

Emerging Devices Used to Search the Internet

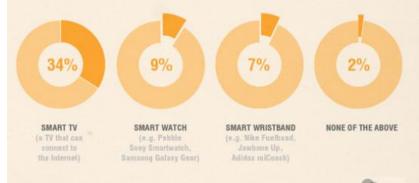

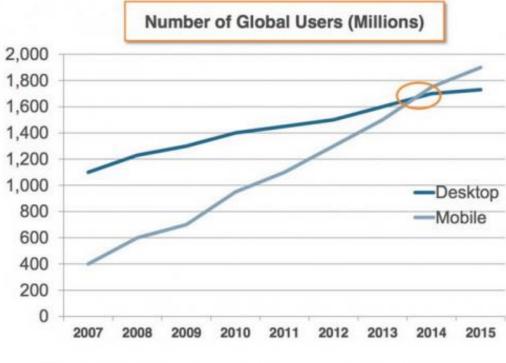

🚺 comScore.

Source: Morgan Stanley Research

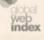

SOURCE:

# What is Responsive Design?

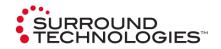

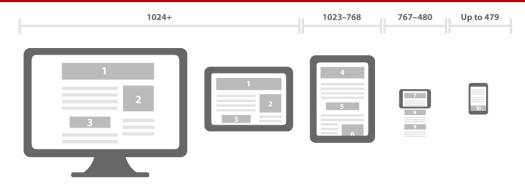

- Makes your web page look good on all devices.
- Uses only HTML and CSS.
- Is not a program or a JavaScript.
- Eliminates the need for different source code for different devices
- Developers use a mix of flexible grids and layouts, flexible images and the use of CSS media queries.

Responsive web design is becoming more and more important as *the amount of mobile traffic, which now accounts for more than half of total internet traffic,* increases.

# **Media Queries**

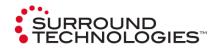

- W3C CSS3 Recommended Standard in June 2012
- Uses @media rule to include CSS properties only if a certain condition is true.
- Always Design for Mobile First

```
CSS Media Queries within a style sheet
```

### We Chose Bootstrap.

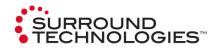

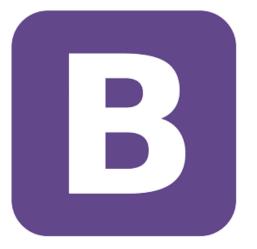

You could do all this from scratch, but why would you want to? We have, and it's *time consuming*.

With so many options on the market, we *chose* bootstrap.

# What is Bootstrap?

Bootstrap, originally named *Twitter Blueprint*, was developed by Mark Otto and Jacob Thornton at Twitter as a framework to encourage consistency across internal tools. Before Bootstrap, various libraries were used for interface development, which led to inconsistencies and a high maintenance burden.

Bootstrap is a free and open-source collection of tools for creating websites and web applications. It contains HTML- and CSS-based design templates for typography, forms, buttons, navigation and other interface components, as well as optional JavaScript extensions. It aims to ease the development of dynamic websites and web applications. It is a front end framework, that is, an interface for the user, unlike the server-side code which resides on the "back end" or server.

Bootstrap is the most-starred project on GitHub, with over 85,000 stars and more than 34,000 forks. via WikiPedia

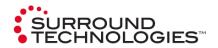

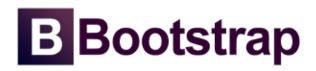

# What is Bootstrap?

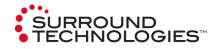

#### CSS

Global CSS settings, fundamental HTML elements styled and enhanced with extensible classes, and an advanced grid system.

Grid System Typography Code Tables Forms Buttons Images Helper Classes Responsive Utilities

#### Components

Over a dozen reusable components built to provide iconography, dropdowns, input groups, navigation, alerts, and much more.

Glyphicons Dropdowns Button groups dropdowns Input groups Navs Navbar Breadcrumbs Pagination Labels Badges Jumbotron Page header Thumbnails Alerts **Progress bars** Media object

List Group Panels Button Responsive

Wells

#### Javascript

Bring Bootstrap's components to life with over a dozen custom jQuery plugins. Easily include them all, or one by one.

Transitions Modal Dropdown Scrollspy Tab Tooltip Popover Alert Button Collapse Carousel Affix

# **Bootstrap's Benefits**

### Consistency

Bootstrap was created on the principle of consistency. It was meant to encourage consistency across internal tools at Twitter before creators later realized it had potential for much more. The tools in bootstrap pair designers with developers and ensures consistency regardless of who's working on the project. The end results is uniform across platforms so regardless whether you're using Firefox, Chrome or Internet Explorer, everything looks the same.

### Speed

One of the most obvious benefits to using Bootstrap is speed. If you need to develop a new website or application quickly, nothing beats having everything pre-built and ready to customize to your needs.

#### Responsiveness

We've already seen that mobile traffic is responsible for more bandwidth than desktop computers. Responsiveness is no longer an option, but rather a necessity to keep up with the ever mobile heart beat of the world. By placing an emphasis on responsiveness out of the gate, you cater to current trends without losing site of legacy and varying platforms.

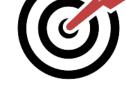

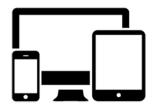

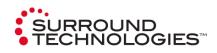

# **Bootstrap's Benefits**

#### Customizable

Whether you choose to customize bootstrap yourself or use the bootstrap customize page online, any project can be customized to your needs, and the rest you can just toss. Using the online customize tool you can just select the checkboxes you want and download your customized version.

### Support

Currently Bootstrap is hosted, developed and maintained on GitHub and has **nearly 10,000 commits and over 500 contributors**. As you can image there is a huge support community behind it and answers to issues can easily be found in support documentation or by simply searching for your problem online. There is no single source of support because of how widely accepted and implemented Bootstrap is.

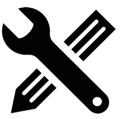

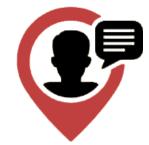

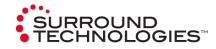

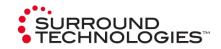

Bootstrap includes a responsive, mobile first fluid grid system that appropriately scales up to 12 columns as the device or viewport size increases. 12 is the magic number.

| .col-xs-xx: <7<br>Extra sma |               |            | xx: >=768<br>nall   | Врх | .col-m      | d- <mark>xx</mark> : ><br>Mediu |        | x   .c |       | x: >=12<br>Large | 200px | (xx=1 | to 12) |
|-----------------------------|---------------|------------|---------------------|-----|-------------|---------------------------------|--------|--------|-------|------------------|-------|-------|--------|
| .cont                       | ainer or .cor | ntainer-fl | uid                 |     |             |                                 |        |        |       |                  |       |       |        |
|                             | .row          |            |                     |     |             |                                 |        |        |       |                  |       |       |        |
|                             | 1             | 2 3        | 4                   | 5   | 6           | 7                               | 8      | 9      | 10    | 11               | 12    |       |        |
|                             |               | .col-sm-4  | ŀ                   |     |             |                                 | .col-s | sm-8   |       |                  |       |       |        |
|                             |               | .col-sm-4  | Ļ                   |     | .col-       | sm-4                            |        |        | .col- | sm-4             |       |       |        |
|                             | .col-sm-3     |            | .col-sm-3 .col-sm-3 |     | 3 .col-sm-3 |                                 | 3      |        |       |                  |       |       |        |
|                             |               | _          |                     | _   | _           |                                 | _      |        |       | _                | _     |       |        |

# Architecture, Technologies and Best Practices

We've figured it out so you don't have to.

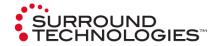

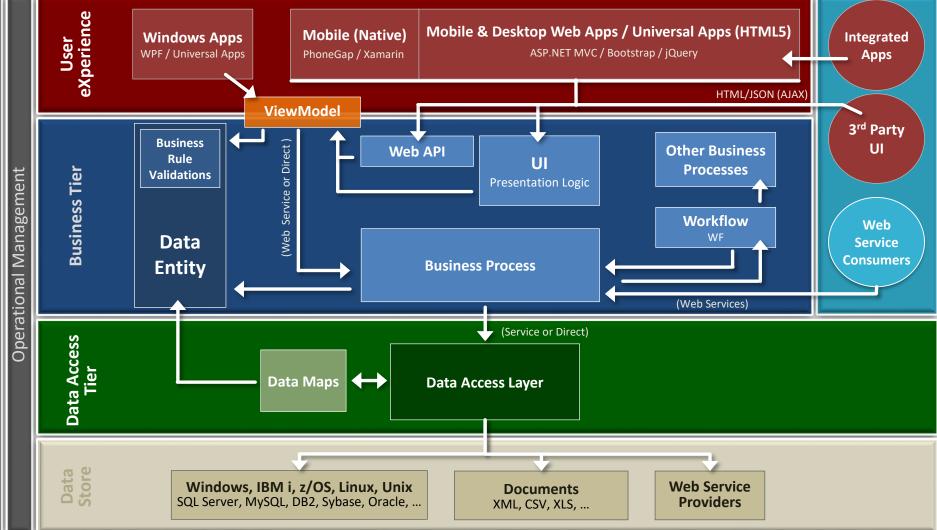

Authentication and Security

# Accessing the data and programs on your IBM i

Because that's where all the good stuff is.

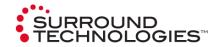

#### **BEST PERFORMANCE**

#### **ADO.NET**

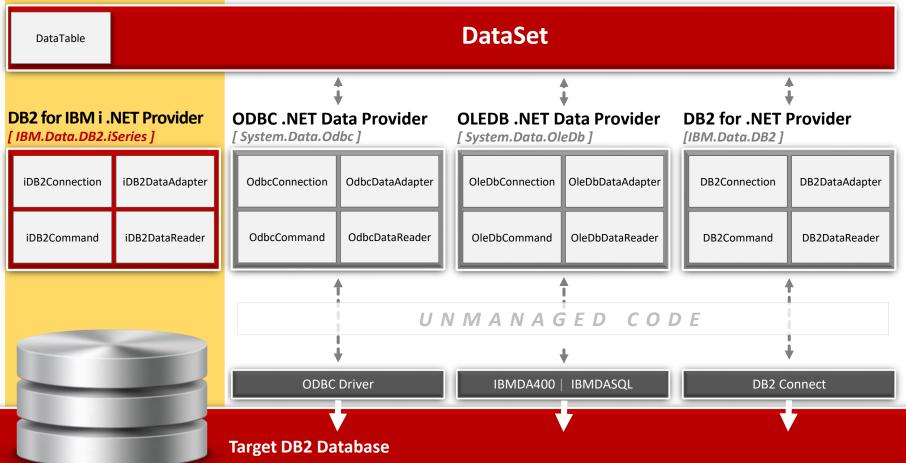

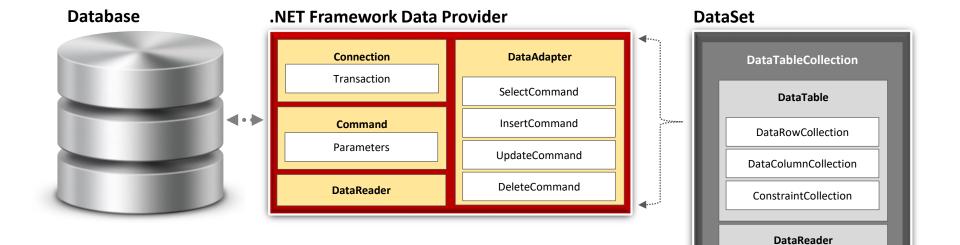

# XML SURROUND TECHNOLOGIES

# **ADO.NET Benefits**

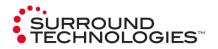

### • Performance

- No need for COM marshalling or data type conversion to transmit a recordset among tiers
- Scalability
  - No database locks or active database connections for long durations

### Interoperability

Datasets are transmitted across network using XML Format

### • Maintainability

• Can easily increase the # of tiers after the application is deployed because of XML format

### Programmability

Encapsulation of data access functionality

# **Good to Know**

- Available as part of IBM i Access for Windows starting with V5R3M0
- Not a default install option,
  - o Must use Selective install with IBM i Access for Windows
  - Optional Windows Application Package that is part of IBM i Access Client Solutions
- Can connect to down-level OS/400 versions to V5R1
- Need TCP/IP connection from PC to IBM i
- Uses Optimized host database server job (QZDASOINIT) on the IBM i
- .NET class needs to reference IBM.Data.DB2.iSeries
- 5.4 version supports .NET Framework 1.0 and 1.1
- 6.1 and 7.1 versions targets .NET Framework 2.0 and will run on newer .NET Framework versions without modification
- Always check and update to current Service Pack

# **Bootstrap framework customizations** Pimping out the ride.

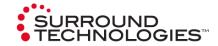

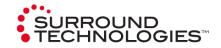

Bootstrap makes customizing your themes as simple as visiting a website and choosing what components work best for your project. A few clicks and you'll be able to compile and use a system, designed for you, by you.

Visit:

getbootstrap.com/customize

# **Bootstrap themes & templates** We've figured it out so you don't have to.

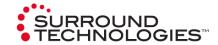

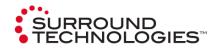

Many sites exist for customizing your bootstrap site. These plug and play customizations make styling your bootstrap driven site a breeze.

We recommend:

- www.bootswatch.com
- www.wrapbootstrap.com

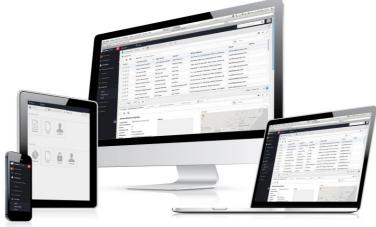

# Hands On Coding Let's see it in action.

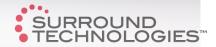

# {// } Demo Assumptions

- I am using Bootstrap with ASP.NET MVC, but it can be used with any backend framework.
- ASP.NET project templates automatically link in and use Bootstrap
- All data is coming from DB2 on an IBM i.
- I have already done the following:
  - Generated entities using our own Object Relational Mapping (ORM) tool for the following files:
    - Customers and Orders (Customers have 1:M Orders)
  - Created an ASP.NET MVC project using Razor Syntax for Views
    - Referenced the entities generated above
    - Ran MVC Scaffolding against the Customer and Order Models to generate the CRUD
    - Used for demonstration of Bootstrap and not a recommendation for full featured LOB websites
    - Created a PagingModel.cs Model Class
    - Created 2 shared partial views, \_PagingControls.cshml and \_ModuleTabs.cshtml
    - Created a Customer Editor template Partial View called CustomerEntity.cshtml

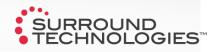

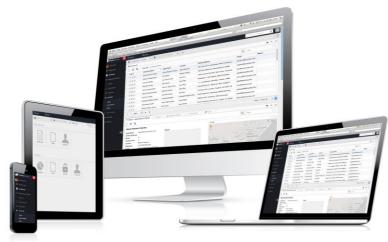

# **Examples from the field** Putting it all together

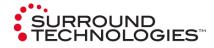

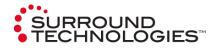

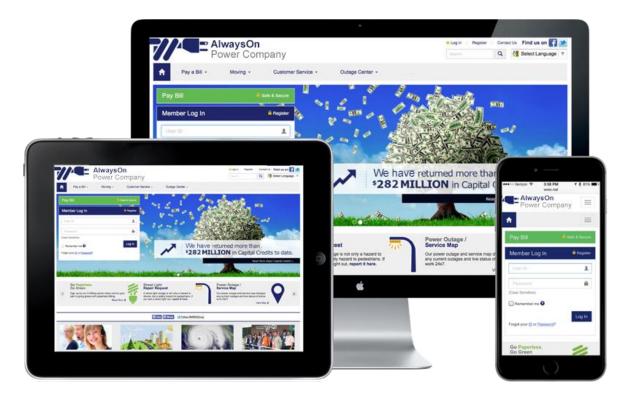

### Bootstrap in the field:

This large electric cooperative allows their customers to access and update their account information through a customer portal pulling information from their backend COBOL based system running on their IBM i

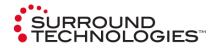

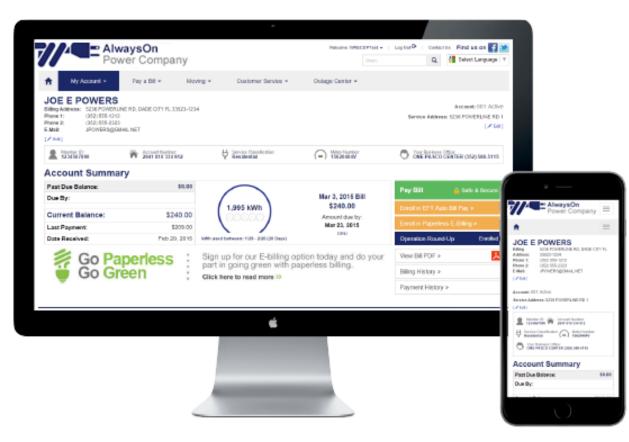

### Bootstrap in the field:

Viewing electric usage and current as well as previous bills are simple from any device. New services such as paperless billing and fund raising for charities like operation round up have seen huge increases in online subscriptions.

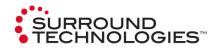

|                                                                    |                                                | +      |                                                                                                    |                                                                               |
|--------------------------------------------------------------------|------------------------------------------------|--------|----------------------------------------------------------------------------------------------------|-------------------------------------------------------------------------------|
|                                                                    | waysOn<br>ower Company                         |        | Hangte Prepare Consulton Find us on Consultant                                                                             |                                                                               |
| 🕈 🛛 Pay a Dil 👻                                                    | Noving * Customer Service *                    | Outage | Center +                                                                                                    |                                                                               |
| Make a Payr<br>Paying for Nember: JOC 5 PO<br>WRITE ID: 1204567000 |                                                |        | Shift4                                                                                                    |                                                                               |
| Card Details:                                                      |                                                |        | Cardholder Information:                                                                                                    |                                                                               |
| Cordholder Name:*                                                  |                                                |        | Phone Number:'                                                                                                    |                                                                               |
| Card Type:"<br>Cord Number:"                                       | MasterCard                                     | •      | E-Maik.                                                                                                    | AlwaysOn<br>Power Comp                                                        |
| Expisation Month?                                                  | Expiration Year:*                              |        | Deurseet Beteller                                                                                                    | 1.                                                                            |
| Street Address:"                                                   | •                                              |        | Payment Details:<br>Please enter the amount you with to pay.<br>There is a \$2.75 convenience for to process your payment. | Make a Paymen                                                                 |
| As it appears on your credit                                       | t card slatement. Do not include City or State | 1      | Annexern     (Enter payment annount, Le. 150.10)     Resource for Different Annount:                                       | Card Details:<br>tentrolier Kener                                             |
|                                                                    |                                                |        |                                                                                                    | Leel Type:"<br>Mario Gard<br>Cerl Hamber"<br>Bayesbook Models," Experisor<br> |

### Bootstrap in the field:

Customers now have more choices of how to pay their bill online. Automated payment services and bill history means customers will never have to worry about being away and a bill being due.

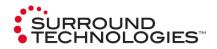

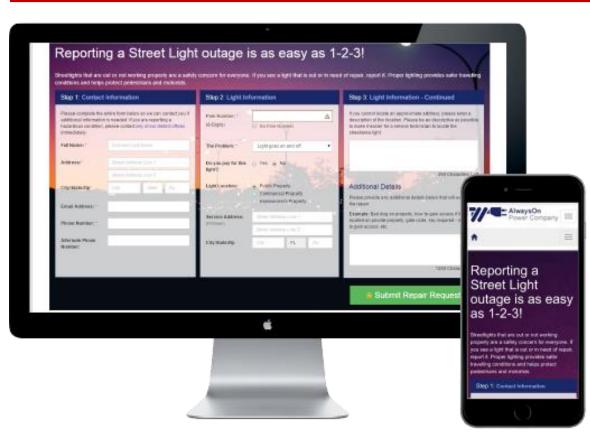

### Bootstrap in the field:

Reporting street light outages or other problems within the utilities zone is as easy as 1-2-3.

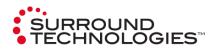

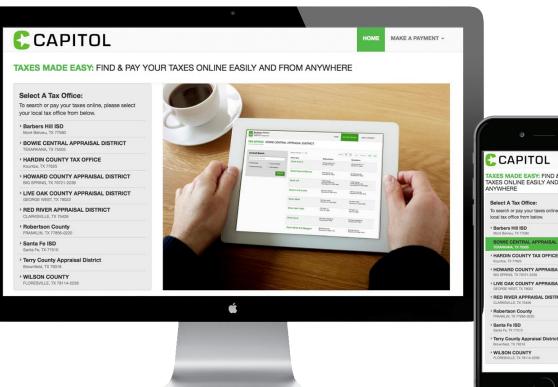

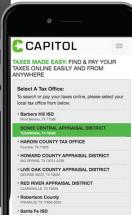

WILSON COUNTY

### Bootstrap in the field:

No one likes paying taxes, but since we all have to, it might as well be easy and look good. If you live in Texas, you know what we're saying.

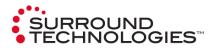

|                                                                              | ۲             |                                                                                                    |                               |                                     |                                  |           |
|------------------------------------------------------------------------------|---------------|----------------------------------------------------------------------------------------------------|-------------------------------|-------------------------------------|----------------------------------|-----------|
| TAX ASSESSOR-COLLECTOR<br>PO BOX 6527<br>TEXARKANA, TEXAS 75505-6527         |               | HOME ACC                                                                                            | COUNT SEARCH MAKE A PAYMENT - |                                     |                                  |           |
| ACCOUNT SUMMARY: DAVIS ANGELA (17<br>HOME / ACCOUNT SEARCH / ACCOUNT SUMMARY | 2249)         |                                                                                                    | A Print Tax Recap             |                                     |                                  |           |
| Account Summary:                                                             |               |                                                                                                    |                               |                                     |                                  |           |
| Owner Name: DAVIS ANGELA<br>Owner No.: 172249                                | Mailing Addre | DAVIS ANGELA<br>DBA ANGELA DAVIS SCHOOL OF<br>ATTENTION TAX DEPT<br>101 E FRONT<br>DE KALB TX 75559 | F DANCE                       | Tax Assessor-<br>PO B0x 6527        | Collector                        |           |
|                                                                              | :             |                                                                                                    |                               |                                     |                                  | Tax Recap |
|                                                                              |               |                                                                                                    |                               | DAVIS ANGELA<br>HOME / ACCOUNT SEAR | (172249)<br>CH / ACCOUNT SUMMARY | іах несар |
| Tax Summary                                                                  |               |                                                                                                    |                               | Account Summ                        |                                  |           |
| By Accounts By Year By Jurisdiction                                          |               |                                                                                                    |                               | Owner Name:<br>Owner No.:           | DAVIS ANGELA<br>172249           |           |
| Account Number                                                               | Paid          | Due this Month                                                                                      | Due Next Month                | Mailing Address:                    | DAVIS ANGELA<br>DBA ANGELA DAVIS | SCHOOL OF |
| 42600010204 📷                                                                | \$0.00        | \$13.66                                                                                             | \$13.93                       |                                     | DANCE<br>ATTENTION TAX DEP       |           |
| TOTAL - ALL ACCOUNTS                                                         | \$0.00        | \$13.66                                                                                             | \$13.93                       |                                     | 101 E FRONT<br>DE KALB TX 75559  |           |
|                                                                              | ú             |                                                                                                    |                               | Tax Summ<br>By Accounts             | By Year By Jurisdict             |           |
|                                                                              |               |                                                                                                    |                               | Account Number                      | Paid Month                       | th Mor    |
|                                                                              |               |                                                                                                    |                               | 42600010204                         | \$0.00 \$13.60<br>\$0.00 \$13.60 |           |
|                                                                              |               |                                                                                                    |                               | ACCOUNTS                            |                                  |           |
|                                                                              |               |                                                                                                    |                               |                                     |                                  |           |

### Bootstrap in the field:

Taxes explained. FINALLY. User friendly screens explain current and past due taxes and any linked accounts all in an easy to read design.

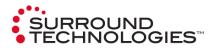

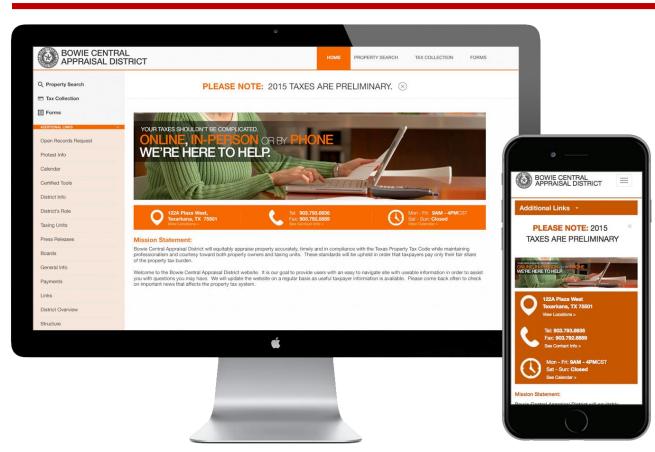

### Bootstrap in the field:

Local district offices can even control the look and feel of their own sites using Bootstrap and Accelerator's built-in CMS.

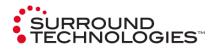

| Q Property Search             |                                             | unt Details Propert                                      |                                     |                                                                         | Tax Year: 2015                                   |                                                                   |                                 |
|-------------------------------|---------------------------------------------|----------------------------------------------------------|-------------------------------------|-------------------------------------------------------------------------|--------------------------------------------------|-------------------------------------------------------------------|---------------------------------|
| Tax Collection                | Account Nu                                  | imber: 23460005400 (4847                                 | 73-1/72065)                         |                                                                         | Print Summary                                    |                                                                   |                                 |
| ADDITIONAL LINKS              | Owner Name:                                 | Davis Angela                                             | Situs Address:                      | 258 CR 3111                                                             |                                                  |                                                                   |                                 |
| Protest Info<br>Calendar      | Mailing Addres                              | s: ATTENTION TAX DEPT<br>101 E FRONT<br>DE KALB TX 75559 | Legal Description:                  | DAVIS A A-517<br>5070/279 01/25/07<br>5416/323 06/27/08<br>BLK/TRACT 85 |                                                  | Tax Year: 2014                                                    |                                 |
| Certified Tools               |                                             |                                                          |                                     | 1.057 ACRES                                                             |                                                  | Account Details                                                   | Property I                      |
| District Info District's Role | Account De                                  |                                                          | Value Information                   |                                                                         |                                                  | Account Number:                                                   | Print Summary                   |
| Taxing Units                  | Exemptions:<br>Owner Percent:<br>Deed Date: | General Homestead<br>age: 100.0%                         | Land:<br>Improvements:<br>Personal: | 8,468<br>33,228                                                         | Ag Market:<br>Ag Productivity:<br>Timber Market: | 42600010204<br>(82128-1/164438)                                   | ight fine Outlining             |
| Press Releases                | Last Date to Pr                             | otest: 5/1/15                                            | Mineral:                            |                                                                         | Timer Productivity:                              |                                                                   |                                 |
| Boards                        | 2015 - Currer                               | t Year Values 5 Year Historical Val                      | lues                                |                                                                         |                                                  | Owner Name:                                                       | DAVIS, ANGELA                   |
| General Info                  |                                             |                                                          |                                     |                                                                         |                                                  | Mailing Address:                                                  | 101 E FRONT<br>DE KALB, TX 7555 |
| Payments                      | Code \$                                     | Jurisdiction Name                                        | Appraised 0 41,696                  | Exemptions ©<br>9,339                                                   | Taxable = 33,357                                 |                                                                   | 106 N RUNNELS<br>DE KALB        |
| District Overview             | 03D<br>04C                                  | DE KALB ISD<br>TEXARKANA COLLEGE                         | 41,696<br>41,696                    | 25,000                                                                  | 16,696<br>41,696                                 | Legal Description:                                                | Google Map<br>PERSONAL PROPE    |
| Structure                     | CAD                                         | BOWIE APPRAISAL DIS                                      | 41,696                              |                                                                         | 41,696                                           |                                                                   | FURN FIX & EQUIP                |
|                               |                                             | _                                                        | ú                                   |                                                                         |                                                  | Account Details<br>Exemptions:<br>Owner Percentage:<br>Deed Date: | 100.0%                          |

### Bootstrap in the field:

Down to the finest details of pages each district controls their content without effecting the user friendly design.

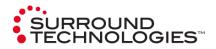

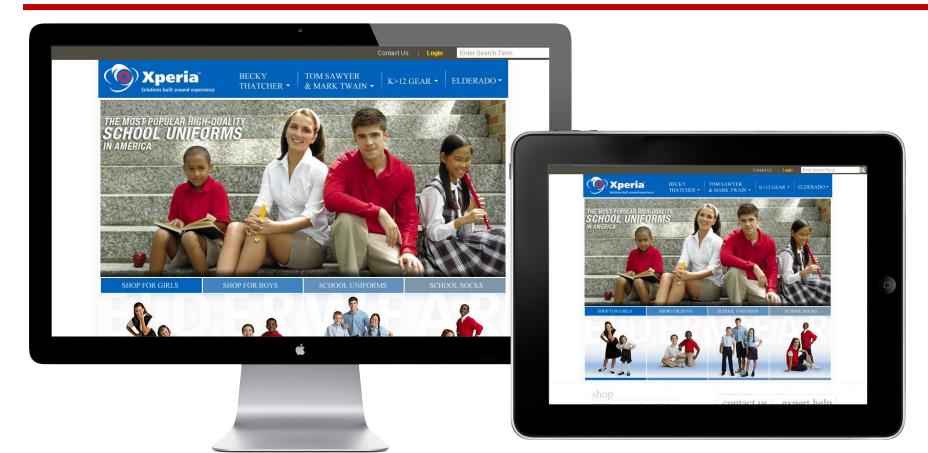

| Southers built around experience       HATCHER       & MARK TWAIN         IT items found for your search Blouse         Category       Oxford (4)         Broadcloth (3)       Peter Pan (6)         Peter Pan (6)       Tomil Middy (1)         Tomil Middy (1)       First Availability         View As       Image: Color         Black       Soil Release Finish fraid Armey         White       Black         Blue       Soil Release Finish fraid Armey         State I       L/S WRINKLE RESISTANT BROADCI HO INTED SPORT COLLAR BLOUSE         - SSR Follyester 35% Cotton / Soil Release Finish fraid Armey       First Availabili 7/22/11         Style Part Pan (6)       Soil Release Finish fraid Armey         - Soil Release Finish fraid Armey       First Availabili 7/22/11         Soil Release Finish fraid Armey       Soil Release Finish fraid Armey         Style Polyster 35% Cotton / Soil Release Finish fraid Armey       First Availabili 7/22/11         Style Polyster 35% Cotton / Soil Release Finish fraid Armey       First Availabili 7/22/11                                                                                                    | User: William Pe                          | ereira   Account -   Shopping Cart (Order #10054) O Items                                                        | \$0.00 Enter Search Te |
|----------------------------------------------------------------------------------------------------|-------------------------------------------|----------------------------------------------------------------------------------------------------|------------------------|
| Sort By: Price Low - High       Price High - Low       Availability       View: 1         Oxford (4)       Broadcloth (3)       Peter Pan (6)       Tom Sawyer & Mark Twain       First Availability         Twill Middy (1)       Tom Sawyer & Mark Twain       Collar       First Availability       Yiew: 1         * Knit (7)       Tom Sawyer & Mark Twain       First Availability       Yiew: 1         * Soill Release Finish Image       • Sill Release Finish Image       • Sill Release Finish Image         * Wrinke Black       Becky Thatcher       First Availabil         Black       Bue       Becky Thatcher       First Availabil         Bue       Buoy       • Sill Release Finish Image       First Availabil         * Size       Becky Thatcher       First Availabil         * Size       Becky Thatcher       First Availabil                                                                                                    |                                           |                                                                                                    | AR 🕶 🕴 ELDERADO 🕶      |
| Sort By: Price Low - High       Price High - Low       Availability       View: 1         Oxford (4)       Proadcloth (3)       Peter Pan (6)       Peter Pan (6)       Peter Pan (6)         Peter Pan (6)       Tom Sawyer & Mark Twain       Pirst Availability       First Availability         Twill Middy (1)       Nitit (7)       Peter Pan (6)       Peter Pan (6)       Peter Pan (6)         Twill Middy (1)       Nitit (7)       Peter Pan (6)       Peter Pan (6)       Peter Pan (6)         Will Neldester 35% Colton (1)       Soil Release Finish (1)       Peter Pan (6)       Peter Pan (6)         Black       Black       Becky Thatcher       Soil Release Finish (1)       Peter Pan (6)         Yellow       Becky Thatcher       Soil Release Finish (1)       Peter Pan (6)       Peter Pan (6)         Yellow       Becky Thatcher       Soil Release Finish (1)       Peter Pan (6)       Peter Pan (6)         Yellow       Becky Thatcher       Soil Release Finish (1)       Pered Rid       Pered Rid       Pered Rid         Yellow       Becky Thatcher       Soil Release Finish (1)       Pered Rid       Pered Rid       Pered Rid         Yellow       Becky Thatcher       Soil Release Finish (1)       Pered Rid       Pered Rid       Pered Rid       Pered Rid                                                                                                    | items found for your search <b>Blouse</b> |                                                                                                    |                        |
| Oxford (4)     Broadcloth (3)     Peter Pan (6)     Twill Middy (1)     Knit (7)     Color     Black     White     Black     White     Soill Release Finish     Yellow     Red     Red     Set     Set     Becky Thatcher     Status     Soill Release Finish     T/22/11     Status     Soill Release Finish     T/22/11     Soill Release Finish     T/22/11     Soill Release Finish       |                                           |                                                                                                    |                        |
| Broadcloth (3)     Peter Pan (6)     Twill Middy (1)     Knit (7)     Knit (7)     Color     Black     White     Black     White     Black     White     Sellaw     Becky Thatcher     Sellaw     State State State State State State     State State State State     State State State     State State     State State State     State State     State State State     State State State     State State State     State State State     State State State     State State State     State State State     State State State State     State State State State State     State State State State State State     State State State State State State State     State State State State State State State State State State State State State State State State State State State State State State State State State State State State State State State State State State State State State State State State State State State State S      |                                           | and the second second second second second second second second second second second second second second second | View: 12 👻             |
| Peter Pan (6)     Tom Sawyer & Mark Twain     Tom Sawyer & Mark Twain     Twill Middy (1)     Knit (7)     Color     Black     White     Blue     Yellow     Red     Size     Becky Thatcher     Size     Becky Thatcher     Size     Becky Thatcher     First Availabil     T/21/11     First Availabil     T/21/11     First Availabil     T/21/11     First Availabil     T/21/11     First Availabil     T/21/11     T/21/11           |                                           |                                                                                                    |                        |
| Color     Sill S/S POINTED COLLAR BLOUSE     7/21/11       Winkle Resistent     - 65% Polyester 35% Cotton     - 7/21/11       Winkle Resistent     - 50% Polyester 35% Cotton     - 7/21/11       Black     - Soll Release Finish     - 7/21/11       Black     - 7/21/11     - 7/21/11       Black     - 7/21/11     - 7/21/11       Black     - 7/21/11     - 7/21/11       Black     - 7/21/11     - 7/21/11       White     - 7/21/11     - 7/21/11       Black     - 7/21/11     - 7/21/11       Wite     - 7/21/11     - 7/21/11       Black     - 7/21/11     - 7/21/11       Wite     - 7/21/11     - 7/21/11       Black     - 7/21/11     - 7/21/11       Wite     - 7/21/11     - 7/21/11       Black     - 7/21/11     - 7/21/11       Wite     - 7/21/11     - 7/21/11       Black     - 7/21/11     - 7/21/11       Wite     - 7/21/11     - 7/21/11       Black     - 7/21/11     - 7/21/11       Wite     - 7/21/11     - 7/21/11       Broadcott     - 7/21/11     - 7/21/11       Wite     - 7/21/11     - 7/21/11       Broadcott     - 7/21/11     - 7/21/11       Broadcott <t< td=""><td></td><td>Tam Courses &amp; Mark Trush</td><td>First Availability:</td></t<>                                                                                                    |                                           | Tam Courses & Mark Trush                                                                                         | First Availability:    |
| <ul> <li>Knit (7)</li> <li>Color</li> <li>Black</li> <li>White</li> <li>Blue</li> <li>Yellow</li> <li>Red</li> <li>Sill Release Finish</li> <li>First Availabil</li> <li>Tapered Fit</li> <li>First Availabil</li> <li>Tapered Fit</li> <li>Size</li> <li>Becky Thatcher</li> <li>First Availabil</li> </ul>                                                                                                    |                                           |                                                                                                    |                        |
| Color     Solution     Solution     Sol      |                                           | - 65% Polyester 35% Cotton                                                                                       |                        |
| Color Black White Blue Red Color Solution Blue Blue Blue Blue Blue Blue Blue Blue                                                                                                    |                                           |                                                                                                    |                        |
| Black White Blue Yellow Red State State Blouse Blouse Blou |                                           | [read more ]                                                                                                    |                        |
| White<br>Blue<br>Blue<br>Red<br>Stati L/S WRINKLE RESISTANT<br>BROADCLOTH POINTED SPORT COLLAR<br>BLOUSE<br>- 65% Polyester 35% Cotton / Soil Release Finish<br>- Tapferd fit<br>/ rest dread<br>- Size<br>Becky Thatcher<br>First Availabil                                                                                                    | Color                                     |                                                                                                    |                        |
| Blue       5431 L/S WRINKLE RESISTANT       7/22/11         Yellow       BROADCLOTH POINTED SPORT COLLAR       BLOUSE         • 65% Polyester 35% Cotton / Soil Release Finish       • Tapered Fit         • 5ize       Becky Thatcher       First Availabit                                                                                                    | Black                                     |                                                                                                    |                        |
| Yellow Red Red State BROADCLOTH POINTED SPORT COLLAR BLOUSE 65% Polyester 35% Cotton / Soil Release Finish Tapered Fit Tad mon. Size Becky Thatcher First Availabit                                                                                                    |                                           |                                                                                                    | First Availability:    |
| Red     BLOUSE     GSW, Polyester 35% Cotton / Soil Release Finish     GSW, Polyester 35% Cotton / Soil Release Finish     Taparad Fit     //wad more     Size     Beckv Thatcher     First Availabit                                                                                                    |                                           |                                                                                                    | 7/22/11                |
|                                                                                                    |                                           |                                                                                                    |                        |
| Tapered Fit     Imad mon     Size     Beckv Thatcher     First Availabi                                                                                                    | Red                                       |                                                                                                    |                        |
| ✓ Size Becky Thatcher First Availabit                                                                                                    |                                           | 🔍 🕐 Tapered Fit                                                                                                  |                        |
| <ul> <li>Size Becky Thatcher First Availabi</li> </ul>                                                                                                    |                                           |                                                                                                    |                        |
|                                                                                                    |                                           |                                                                                                    |                        |
|                                                                                                    | Size                                      | Becky Thatcher                                                                                                   | First Availability:    |
| Small 5411 L/S WRINKLE RESISTANT 7/22/11                                                                                                    | Small                                     |                                                                                                    | 7/22/11                |
| BROADCLOTH POINTED SPORT COLLAR                                                                                                    |                                           |                                                                                                    |                        |
| BLOUSE                                                                                                    |                                           |                                                                                                    |                        |
| Large     65% Polyester 35% Cotton / Soil Release Finish     Tapered Fit     /rad more 7                                                                                                    |                                           | · Tapered Fit                                                                                                    |                        |

### SURROUND TECHNOLOGIES™

### Bootstrap in the field:

E-comm? No problem. There's a theme for that.

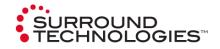

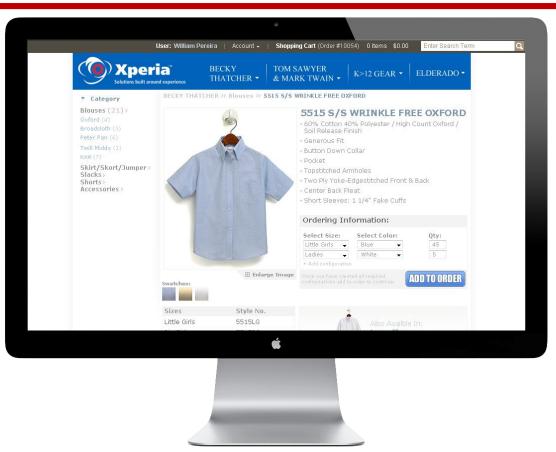

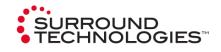

| Xper              | 1                                            | ECKY<br>HATCHEI |                       | M SAWYEF<br>IARK TWA |                             | EAR - ELDE          | RADO <del>-</del> |
|-------------------|----------------------------------------------|-----------------|-----------------------|----------------------|-----------------------------|---------------------|-------------------|
| ✓ Invoice Search  | Sort Results <ul> <li>Date Range:</li> </ul> | Last 15 day     | /S                    | ▼ - OR - (           | 0                           | to to               |                   |
| By Order Number:  | Sort By:                                     | All Transad     | ction Types           | •                    | (MM/DD/YYYY)                | (MM/DD/YY           | m)<br>Results     |
| By Customer Name: | 1.2. A. 12. A.                               |                 | 1.00                  | 1.22                 |                             |                     |                   |
| By Date:          | Order Number<br>Q 100053                     | Date 07/15/11   | Amount                | Items                | Salesperson<br>Derek Maciak | PO<br>10256585665   | PDF               |
|                   | Q 100058                                     | 07/15/11        | \$1524.10<br>\$124.00 | 52                   | Derek Maciak                | 78564755665         | 2                 |
| From:             | 0 100065                                     | 07/10/11        | \$124.00              | 10                   | Will Pereira                | 10256585665         | 2                 |
| To:               | Q 100032                                     | 07/15/11        | \$1524.10             | 4                    | Derek Maciak                | 185684255           | 2                 |
| By Salesperson:   | Q 100051                                     | 07/02/11        | \$1524.10             | 13                   | Doug Webb                   | 10256585665         | 2                 |
|                   | Q 100125                                     | 06/15/11        |                       | 11                   | Vinay                       | 542587965455        | 2                 |
| By PO#:           | Q 100078                                     |                 | \$11524.10            | 1450                 | Derek Maciak                | 021350005           | ~ ₹               |
|                   | Q 10005                                      |                 | \$1524.10             | 200                  | Derek Maciak                | 877745225           | 7                 |
|                   | Q 100234                                     |                 | \$1524.10             | 25                   | Derek Maciak                | 21455685985         | 2                 |
| Search            | 0 100225                                     |                 | \$1524.10             | 102                  | Derek Maciak                | 0455221044          | ~ ↓               |
|                   | 21 Invoices Found                            |                 | 4100 1120             | 100                  | Dereit Hadian               | Show:               | 10.00             |
|                   | 22 11101000 1001                             | -               |                       |                      |                             | 0110111             |                   |
|                   | 📄 Print  🎘 Vies                              | v PDF 🚺         | Open in New           | Widnow               | Pre                         | vious Invoice   Ne> | t Invoice         |
|                   | INVOICE                                      | #:1000          | )53                   |                      | Date                        | Ordered: 07/15      | 5/2011            |
|                   | Product                                      | SI              | tyles(s) S            | Size(s) Q            | ty Availability             | Price Total         |                   |
|                   | rounce                                       |                 | cynab(by c            | 5/120(5) 2           | cy productionicy            | Thee Total          |                   |

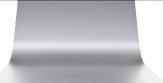

### Visit SurroundTech.com

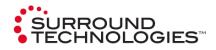

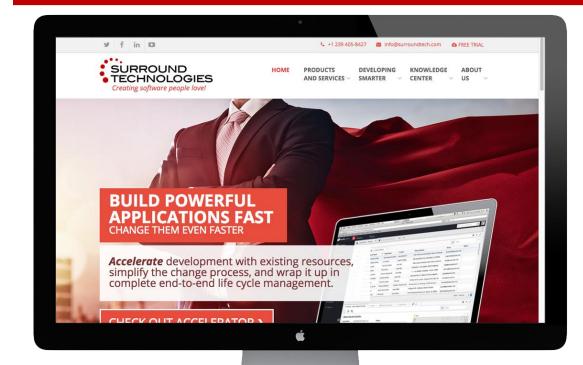

### Bootstrap in the field:

Promotional Sites can be setup in notime. Check out our own site <u>SurroundTech.com</u> created with Bootstrap using Accelerator's CMS to see how we are using Bootstrap to promote ourselves at various trade shows.

#### **Dogfooding:**

We use our own technology to understand what, if any, pitfalls our customers may encounter.

### **Accelerator CMS**

| st                                             |                                             |                                                   |                                                                                                    |                       | X                                                            |
|------------------------------------------------|---------------------------------------------|---------------------------------------------------|----------------------------------------------------------------------------------------------------|-----------------------|--------------------------------------------------------------|
| ~                                              |                                             | Pages Browser - Surround Websites Administra      | ation                                                                                                    |                       |                                                              |
| <u>File Edit View Tools Navigator V</u>        |                                             |                                                   |                                                                                                    |                       |                                                              |
|                                                | rch 💽 🔛 🙀 💭 🕼 🗭 🔚 🔚 🔍 💈                     |                                                   |                                                                                                    |                       |                                                              |
| Navigator 👻 🌪 🗙                                | Website Pages + × +                         |                                                   |                                                                                                    |                       |                                                              |
| 👷 Navigator Favorites 💿                        | Website Pages                               |                                                   |                                                                                                    | Last Refresh: I       | 19:10 AM                                                     |
| 🖬 🖩 🔳 (-)                                      | 🕂 Add 🥥 Remove 🚍 Sequence 🕤 Propertie       |                                                   |                                                                                                    | Q. Filter Results (   | Ctrl+F) 🔳                                                    |
| Q. Filter Modules                              | Name                                        | Description                                       | Alternate Name                                                                                                    | Alternate Description | Number                                                       |
| ▲ OWorkflow ≜                                  | • 😸 Home Page                               | Home Page                                         |                                                                                                    |                       | 3                                                            |
| Workflow                                       | 🗏 🗑 Menu                                    | Menu                                              |                                                                                                    |                       | 4 2                                                          |
| Workflow Instance                              | 🕀 🔛 The Conference                          | The Conference (Top Menu)                         |                                                                                                    |                       | 5 3                                                          |
| 22 Workflow Areas                              | Software Modernization and Development      | Software Modernization and Development (Top Menu) |                                                                                                    |                       | 11 9                                                         |
| Workflow Instance Statuses                     | 🖲 🗑 Software Modernization                  | Software Modernization                            | <i class="icon-right-open"></i> <st< td=""><td></td><td>5 000<br/>11 12</td></st<>                                              |                       | 5 000<br>11 12                                               |
| 4 🕼 SurroundTech.com Content Mar               | 🖲 🐖 Software Development                    | Software Development                              | <i class="icon-right-open"></i> <si< td=""><td></td><td>13 3</td></si<>                                                         |                       | 13 3                                                         |
| Se Website Pages                               | 🗉 🐨 Accelerator                             | Accelerator                                       | <i class="icon-right-open"></i> <st< td=""><td></td><td>13 3 4 14 15 16 17 18 10 10 10 10 10 10 10 10 10 10 10 10 10</td></st<> |                       | 13 3 4 14 15 16 17 18 10 10 10 10 10 10 10 10 10 10 10 10 10 |
| 🚞 Media Library                                | 🗷 🔛 About Surround                          | About Surround                                    | <i class="icon-right-open"></i> <st< th=""><th></th><th>15 9</th></st<>                                                         |                       | 15 9                                                         |
| <ul> <li>SurroundCommon.com Content</li> </ul> | 🗷 🔛 Contact Us                              | Contact Us                                        | <i class="icon-right-open"></i> <sl< td=""><td></td><td>16</td></sl<>                                                           |                       | 16                                                           |
| Website Pages                                  | 🗷 🗑 Carousel                                | Carousel                                          |                                                                                                    |                       | 17 3                                                         |
| 🚞 Media Library                                | 🗑 🔛 Banners                                 | Banners                                           |                                                                                                    |                       | 18 2                                                         |
| Consultation Meeting Dates                     | 🗷 🗑 Form Confirmations                      | Form Confirmations                                |                                                                                                    |                       | 24                                                           |
| Consultation Meeting Times                     | 🗷 🔛 Legal Pages                             | Legal Pages                                       |                                                                                                    |                       | 32                                                           |
| A GiModernization.com Content Ma               | 🖲 🔛 Templates                               | Templates                                         |                                                                                                    |                       | 35 3                                                         |
| 🔛 Website Pages                                | 1                                           |                                                   |                                                                                                    |                       | 35                                                           |
| Media Library                                  | to m Items Loaded: 31 of 31                 |                                                   |                                                                                                    |                       |                                                              |
| <ul> <li>Generative</li> </ul>                 | Contens coaded: a for a f                   |                                                   |                                                                                                    | BAL BAL AI            |                                                              |
| Users User Groups                              | 🗑 Detail 🥥 Bernarks (0) 🥜 Audit Stamps      |                                                   |                                                                                                    |                       |                                                              |
| Command Groups                                 | Module Name                                 | Module Number                                     |                                                                                                    |                       | A                                                            |
| d Class                                        | Home Page                                   | 3                                                 |                                                                                                    |                       |                                                              |
| Security Question                              | Module Description                          |                                                   |                                                                                                    |                       |                                                              |
| Kuser Access                                   | Home Page                                   |                                                   |                                                                                                    |                       |                                                              |
| K, User Access Log                             | Image Name                                  |                                                   |                                                                                                    |                       |                                                              |
| User Record Locks                              | Default                                     |                                                   |                                                                                                    |                       |                                                              |
| Event Log                                      | Module Type Explorer Item Na                | me                                                |                                                                                                    |                       |                                                              |
| 4 🔍 Remarks                                    | Static Web Content AB_StaticWebCo           |                                                   |                                                                                                    |                       |                                                              |
| Remark Type                                    |                                             |                                                   |                                                                                                    |                       |                                                              |
| 😤 Remark Templates                             | Module Extensions Extra Head Markup HTML Bo | dy Content Banner Carousel Slider Carousel        |                                                                                                    |                       | <b>A</b>                                                     |
| # % Maintenann                                 | Page Title                                  |                                                   |                                                                                                    |                       |                                                              |
|                                                |                                             |                                                   |                                                                                                    | 1                     | /2015 9:10 AM                                                |

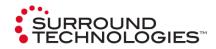

### **Accelerator CMS**

Easily manage static, dynamic and database driven content across multiple systems, sites and customers.

- Line of Business Apps
- Portals
- Forms
- Ecommerce

### **New Accelerator Desktop Style UX**

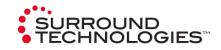

|                                                                                                    | ly Used 👻 Favorites 🗸                                                                                                    |                                                                                                    | 🎫 English (US) 🗸                                                                                                    | Find reports and more Q 🗭 🔳                                                                                                    |                                                                                                    |
|----------------------------------------------------------------------------------------------------|----------------------------------------------------------------------------------------------------|----------------------------------------------------------------------------------------------------|----------------------------------------------------------------------------------------------------|----------------------------------------------------------------------------------------------------|----------------------------------------------------------------------------------------------------|
| Customers/Orders                                                                                                    | tomer ₩ X +                                                                                                    | EasyBuy Cycles                                                                                                    | Recently Used V Favorites V                                                                                                    | English (US) > 🔀 Find reports a                                                                                                    | nd more Q =                                                                                                    |
| <ul> <li>Image: Customer the second second sec</li></ul> | C C Search                                                                                                    | Derek ∽<br>□ Customers/Orders ⊕                                                                                                    | ≅ Customer 🗃 🗙 🕂<br>⊞ Customer 🏠                                                                                                    |                                                                                                    | EasyBuy 🛞 Cycles 🛛 Q 🗭 🚍                                                                                                    |
| - Order Item 🖈 Aaron<br>- E Product 🏠 Aaron<br>Aaron<br>Aaron<br>Aaron<br>Aaron<br>- E Product                                                                                                    | Allen Cycles As<br>Baker Cycles As<br>Bryant Cycles As<br>Butler Cycles As<br>evers •<br>etail Order I Signature                                | <ul> <li>□ Customer</li> <li>□ Shipping Address</li> <li>□ Order</li> <li>□ Order tem</li> <li>□ Order Item</li> <li>□ Product</li> </ul> | Compared and the second second s | Contact Full Name     Telephone     Email       Aaron Alexander     548-555-0129     aaron180       Aaron A Allen     648-555-0141     aaron550       Aaron E Baker     488-555-0125     aaron400 | Filter Results <ul> <li>Customer</li> <li>Customer **</li> <li>Commands</li> <li>Filter Results</li> </ul> <ul> <li>Commands</li> <li>Filter Results</li> </ul> <ul> <li>Mame</li> <li>Aaron Alexander Cycles</li> <li>Aaron Allen Cycles</li> <li>Aaron Baker Cycles</li> <li>Aaron Baker Cycles</li> </ul>                                                                                                    |
| Ne<br>Le                                                                                                    | Customer Detail - Aaron - Alexand<br>ame<br>Aaron Alexander Cycles<br>ogal Name<br>Aaron Alexander Cycles, LLC<br>ontact Last Name<br>Alexander |                                                                                                    | Detail     Order      Order  |                                                                                                    | Aaron Bryant Cycles  Aaron Butler Cycles  Aaron Campbell Cycles  Aaron Campbell Cycles New for test  Aaron Campbell Cycles New for test  Aaron Campbell Cycles New for test  Aaron Carter Cycles  Aaron Carter Cycles  Aar |

### **IBM i for Power Systems**

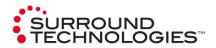

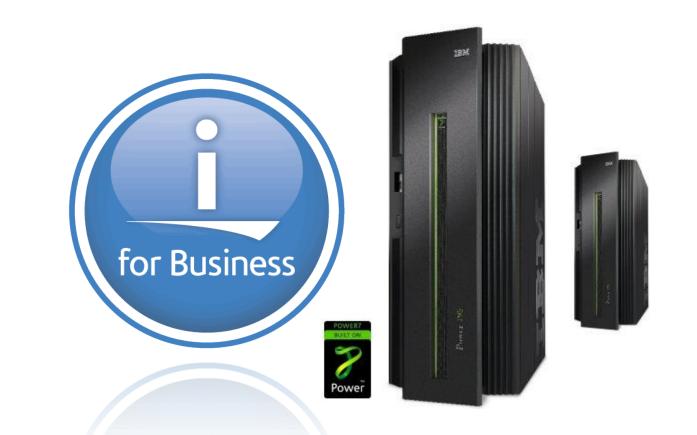

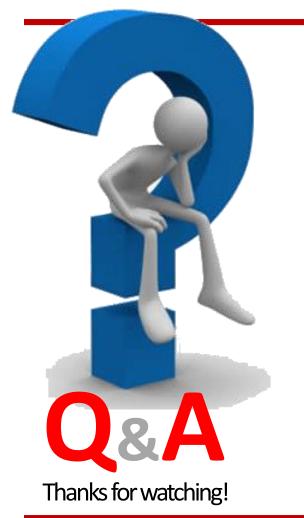

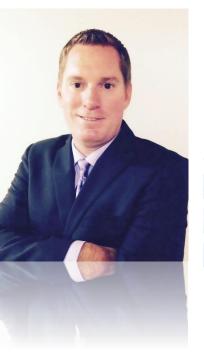

### Today's Speaker: **Derek Maciak**

[CTO / Partner]

dmaciak@surroundtech.com | www.surroundtech.com

#### Socialize:

- linkedin.com/company/128638 1
  - tweet me @SurroundTech
  - facebook.com/surroundtech

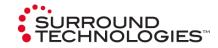